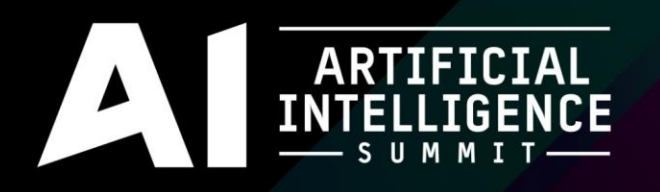

## Nuts and Bolts: Modular AI from the Ground Up

#### Kevin Dill

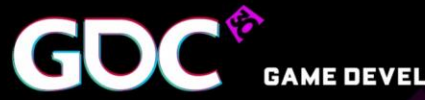

GAME DEVELOPERS CONFERENCE March 14-18, 2016 · Expo: March 16-18, 2016 #GDC16

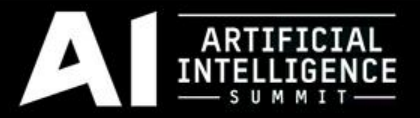

#### Motivation

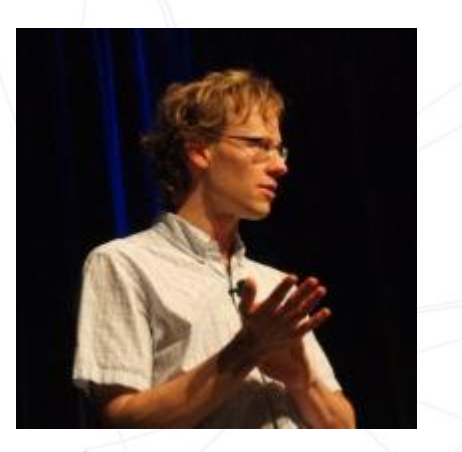

#### Chris Hecker GDC 2008

[http://chrishecker.com/Structure\\_vs\\_Style](http://chrishecker.com/Structure_vs_Style)

#### structure

**VS** 

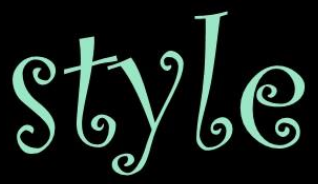

**Chris Hecker** 

Maxis / EA

chrishecker.com

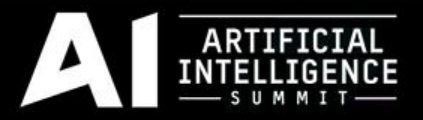

#### **Motivation**

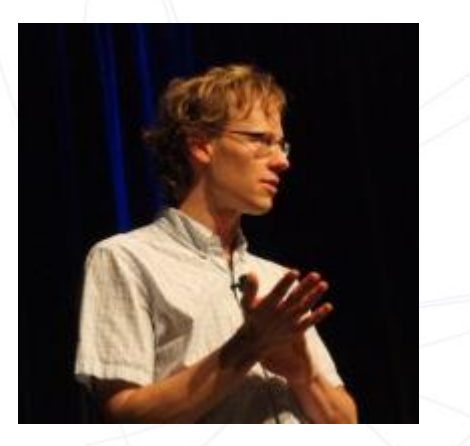

#### Chris Hecker GDC 2008

[http://chrishecker.com/Structure\\_vs\\_Style](http://chrishecker.com/Structure_vs_Style)

#### The Heartbreaking Beauty of the **Texture Mapped Triangle**

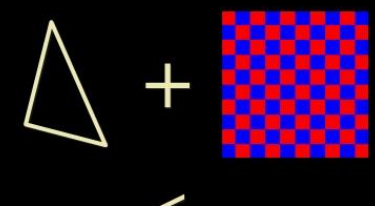

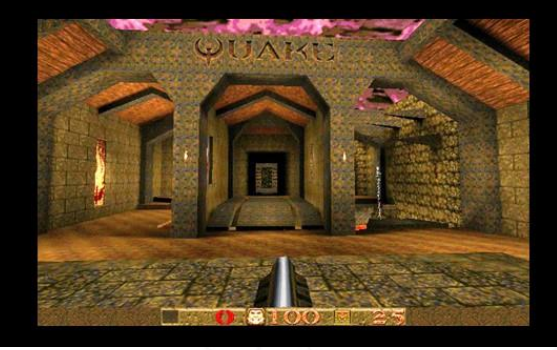

## The Game AI Architecture (GAIA)

- Lockheed Martin's modular architecture
- Used across 6 very different projects
	- $\circ$  character AI / sniper AI / strategic simulation / flight simulator
- Integrated into multiple engines
	- o Gamebryo / Real World
	- o VBS2
	- $\circ$  Havok
	- o Unity
	- $\circ$  JSAF (Joint Semi-Automated Forces) simulator
	- $\circ$  (in progress) TES (Tactical Environment Simulaton) simulator
	- $\circ$  (in progress) Web Server-based integration

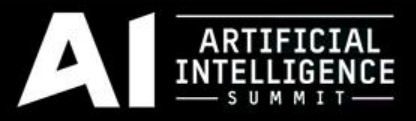

#### Agenda

- What is Modular AI?
- Common Conceptual Abstractions
- Sniper Example
- Implementation
- Parting Thoughts

#### ARTIFICIAL

## The Big Idea

- Level of granularity
	- o "Bite-sized pieces"
	- o Single human concept
- For example:
	- $\circ$  How far away is he?
	- $\circ$  How long have I been doing this?
	- $\circ$  Do I have any grenades?
	- $\circ$  I want to move over there
	- $\circ$  I want to shoot at that guy

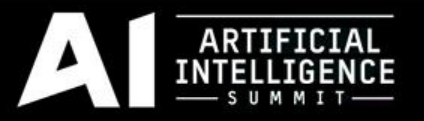

## Bite-Sized Pieces

- Conceptual Abstractions
	- o Consideration
	- o Action
- Modular Components
	- o Distance Consideration
	- o Move Action
- Implementation vs. Configuration

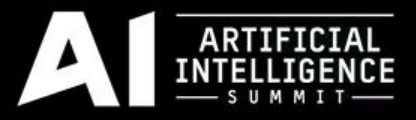

#### Agenda

- What is Modular AI?
- Common Conceptual Abstractions
- Sniper Example
- Implementation
- Parting Thoughts

#### **Reasoners**

**ARTIFICIAL** 

- The thing that makes decisions
	- o Utility-Based
	- o Rule-Based

```
o Sequence
```
 $\circ$  ...

class AIReasonerBase : public AIBase

```
{
public:
```
virtual bool Init(const AICreationData& creationData);

```
 // Run any reasoner-specific sensors.
 void Sense(AIContext* pContext);
```
 // Think() is the meat of the reasoner. It is typically called every // frame. It handles selecting an option for execution, deselecting // the previous option when the selected option changes, and then updating the selected option so that its actions can execute virtual void Think(AIContext\* pContext);

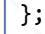

## **Considerations**

- Evaluate a single aspect of the current situation
	- o Distance

ARTIFICIAL

 $\circ$  Execution History

```
o Picker
```
 $\circ$  ...

```
class AIConsiderationBase
```

```
{
public:
```

```
 virtual void Init(AICreationData& creationData) = 0;
```

```
 // Evaluate the situation and determine how "good" this option is.
   Store the results in m Weights. Access them with GetResults().
 virtual void Calculate() = 0;
 const AIWeightValues& GetResults() { return m_Weights; }
```

```
 // Some functions need to know when the associated option is 
    selected/deselected (for example, to store timing information).
 virtual void Select(AIContext* /*pContext*/) {}
 virtual void Deselect(AIContext* /*pContext*/) {}
```

```
protected:
   AIWeightValues m_Weights;
};
```
## Actions

- What to do when a particular option is selected
	- o Move
	- $\circ$  Fire Weapon

**ARTIFICIAL** 

```
o Subreasoner
```
 $\circ$  ...

```
class AIActionBase
```

```
{
public:
```

```
 virtual void Init(AICreationData& creationData) = 0;
```

```
 // Called when the action starts/stops execution.
 virtual void Select() {}
 virtual void Deselect() {}
```

```
 // Called every frame while we're selected. 
 virtual void Update() {}
```

```
 // Check whether this action is finished executing. Some actions (such
  // as a looping animation) are always considered to be done, but others 
  // (such as moving to a position) can be completed.
  virtual bool IsDone() { return true; }
};
```
#### ARTIFICIA

#### **Targets**

- Represents a position and (optionally) an entity
	- $\circ$  Fixed Position
	- $\circ$  Named Entity

```
class AITargetBase
{
public:
  virtual bool Init(const AICreationData& cd);
   // Get the target's position
   virtual const AIVectorBase& GetPosition() const = 0;
   // Get the entity associated with this target (if any)
   virtual AIEntity* GetEntity() const { return NULL; }
   virtual bool HasEntity() const { return false; }
};
```
 $\circ$  Controlled Entity

 $\circ$  ...

#### ARTIFICIAL

## Weight Functions

- Convert from an input (e.g. Float, Boolean, etc.) to weight values
	- o Boolean
	- o Float Sequence

 $\circ$  ...

o Simple Curve

```
class AIWeightFunctionBase
```

```
{
public:
```

```
 virtual bool Init(const AICreationData& cd) = 0;
```

```
 // Weight functions can deliver a result based on the input of 
    a bool, int, or float. By default bool and float both throw
 // an assert, and int calls float.
 virtual const AIWeightValues& CalculateBool(bool b);
virtual const AIWeightValues& CalculateInt(int i);
virtual const AIWeightValues& CalculateFloat(float f);
```
 // Some functions need to know when the associated option is selected/deselected (for example, to readjust random values). virtual void Select() {} virtual void Deselect() {}

```
};
```
## Regions

- Represents a region of space with an inside and an outside
	- o Circle
	- o Rectangle

o Polygon  $\circ$  ...

```
class AIRegionBase
{
public:
  virtual bool Init(const AICreationData& cd);
```
 // Test if the passed in location is within the geometry. virtual bool InRegion(const AIVectorBase& position) const = 0;

```
 // Get a random position within the geometry
   // NOTE: IT IS POSSIBLE FOR THIS TO FAIL!! It returns success.
  virtual bool GetRandomPosition2d(AIVectorBase& outVal) const = 
0;
};
```
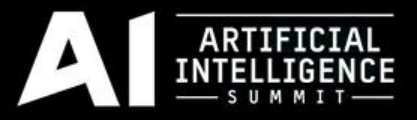

#### Agenda

- What is Modular AI?
- Common Conceptual Abstractions
- Sniper Example
- Implementation
- Parting Thoughts

#### ARTIFICIAL

## Sniper

- Periodically (every minute or two) takes a shot at the enemy
	- $\circ$  Not if there is no line of retreat
	- $\circ$  Decrease priority with each additional shot

## Sniper – The "Take A Shot" Option

#### Take A Shot

#### **Considerations**

- Execution History (Timer)
- Picker (Select Target)
- Picker (Line of Retreat)
- Integer Variable (Number of Shots)

#### **Actions**

- Write Blackboard (# Shots Fired)
- Fire at Target

<Option Type="ConsiderationAndAction" Comment="Take A Shot"> <Considerations> <Consideration Type="ExecutionHistory"> <StoppedWeightFunction Type="FloatSequence"> <Entries> <Entry Min="60" Max="120" Veto="true"/> </Entries> <Default Veto="false"/> </StoppedWeightFunction> </Consideration> <Consideration Type="Global" Name="PickTarget"/> <Consideration Type="Global" Name="CheckRetreat"/> <Consideration Type="IntegerVariable" Variable="NumShots"> <WeightFunction Type="BasicCurve"> ... </WeightFunction> </Consideration> </Considerations> <Actions> <Action Type="UpdateIntegerVariable" Variable="NumShots" UpdateType="Increment"/> <Action Type="Global" Name="FireAtTarget"> </Actions> </Option>

## What Does This Buy Me?

- Appropriate level of abstraction
	- $\circ$  Enter ~6 values vs. a couple hundred lines of code
	- $\circ$  Those values are the relevant ones
- Broad reuse of both components (code) and behavior (XML)
	- $\circ$  Implement once
	- $\circ$  Fewer bugs
	- $\circ$  More mature code (better tested, more feature-rich)
- The Bottom Line: Developer Flow

<Consideration Type="ExecutionHistory"> <StoppedWeightFunction Type="FloatSequence"> <Entries> <Entry Min="60" Max="120" Veto="true"/>

- </Entries>
- <Default Veto="false"/>
- </StoppedWeightFunction>
- </Consideration>

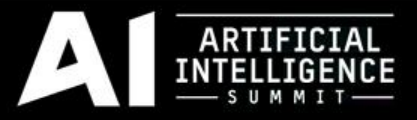

#### Agenda

- What is Modular AI?
- Common Conceptual Abstractions
- Sniper Example
- Implementation
- Parting Thoughts

#### ARTIFICIAL

## Polymorphism

- Defines the interface
- Decouples interface from implementation

```
class AIConsiderationBase
{
public:
  virtual void Init(AICreationData& creationData) = 0;
  // Evaluate the situation and determine how "good" this option is.
 // Store the results in m Weights. Access them with GetResults().
 virtual void Calculate() = 0; const AIWeightValues& GetResults() { return m_Weights; }
```

```
 // Some functions need to know when the associated option is 
 // selected/deselected (for example, to store timing information).
 virtual void Select(AIContext* /*pContext*/) {}
 virtual void Deselect(AIContext* /*pContext*/) {}
```

```
protected:
   AIWeightValues m_Weights;
};
```
#### Factories

#### • Input: AICreationData

- $\circ$  An XML node
- $\circ$  Context data (the blackboard, the parent entity, the parent option, etc.)
- Output: an object of the appropriate subtype
- E.G. AIConsiderationFactory

```
template<class T>
class AIFactoryBase
{
public:
  T* Create(AICreationData& creationData);
  // Add a custom constructor. Takes ownership of the constructor.
  void AddConstructor(AIConstructorBase<T>* pConstructor);
};
```
## Factories – Bells & Whistles

- Constructors
	- $\circ$  Constructor objects can be added to the factory
	- $\circ$  Each constructor knows how to instantiate some types
- Why?
	- $\circ$  Allow external libraries to inject custom types without dependencies

```
template<class T>
class AIFactoryBase
{
public:
  T* Create(AICreationData& creationData);
    Add a custom constructor. Takes ownership of the constructor.
  void AddConstructor(AIConstructorBase<T>* pConstructor);
};
```
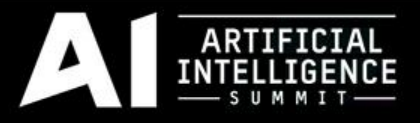

#### Factories – Bells & Whistles

- Templates & Macros
	- $\circ$  Consistent naming => automated factory specification
- Why:
	- $\circ$  Every factory works exactly the same way
	- $\circ$  Adding a new \*type\* of object is dead simple

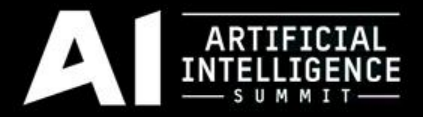

#### Macro Magic: Declaring Factories

```
#define DECLARE_GAIA_FACTORY(_TypeName) \
    class AI## TypeName##Base;
```

```
class AI## TypeName##Constructor Default : public AIConstructorBase<AI## TypeName##Base> \
\{ \{\blacksquarepublic: \blacksquarevirtual AI##_TypeName##Base* Create(const AICreationData& creationData);
}; \hspace{1.6cm}\overline{\phantom{a}}class AI## TypeName##Factory : public AIFactoryBase<AI## TypeName##Base>
\{ \{\mathsf{public:}AI## TypeName##Factory()
      { AddConstructor(new AI## TypeName##Constructor Default); }
   };
#undef DECLARE_GAIA_FACTORY
```
 $\overline{\phantom{a}}$ 

#### Combining Considerations

#### • AIGH! Not enough time!

- $\circ$  Kevin Dill (2016): a simple Boolean approach
	- "Quick and Dirty: 2 Lightweight AI Architectures"
- $\circ$  Mike Lewis & Dave Mark (2015): a utility-based approach
	- "Building a Better Centaur: AI at Massive Scale"
- $\circ$  Kevin Dill & Dave Mark (2012): a dual-utility approach
	- "Embracing the Dark Art of Mathematical Modeling in AI"
- I strongly recommend the third it's:
	- $\circ$  Straightforward to implement
	- $\circ$  Extremely flexible capable of great power (hardcore utility-based AI) or great simplicity (each ) consideration is a "yes" or "no")
	- $\circ$  Avoids combinatoric problems of Mike & Dave's approach
- You can customize this in the Consideration Set!

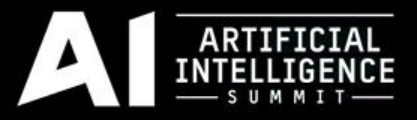

#### Agenda

- What is Modular AI?
- Common Conceptual Abstractions
- Sniper Example
- Implementation
- Parting Thoughts

# What Does This Buy Me?

- Appropriate level of abstraction
	- $\circ$  Enter 6 values vs. several hundred lines of code
	- $\circ$  Those values are the relevant ones
- Broad reuse of both components (code) and behavior (XML)
	- $\circ$  Implement once
	- $\circ$  Fewer bugs
	- $\circ$  More mature code (better tested, more feature-rich)
- The Bottom Line: Developer Flow

<Consideration Type="ExecutionHistory"> <StoppedWeightFunction Type="FloatSequence"> <Entries>

- <Entry Min="60" Max="90" Veto="true"/> </Entries>
- <Default Veto="false"/>
- </StoppedWeightFunction>
- </Consideration>

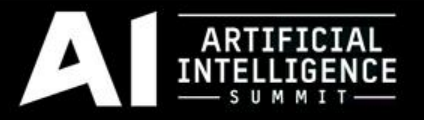

#### Where To Start?

- You don't have to build a new architecture from scratch  $\circ$  If you do, it doesn't have to be as complex as mine
- Look for opportunities to build in a modular way
	- $\circ$  Weapon selection
	- $\circ$  Target selection
	- $\circ$  Red Dead example (missed opportunity)
- Start with considerations

#### The Mars Game

- Simple open-source implementation
	- o Apache 2 license
	- o GitHub: [https://github.com/virtual-world](https://github.com/virtual-world-framework/mars-game)[framework/mars-game](https://github.com/virtual-world-framework/mars-game)
		- or Google "GitHub Mars Game"

# **THE MARS GAME**<br>Recover. Explore. Prepare.

Serious Games Showcase & Challenge finalist! www.themarsgame.com

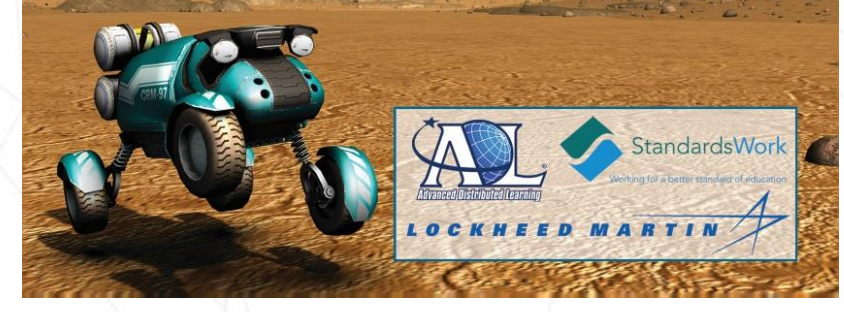

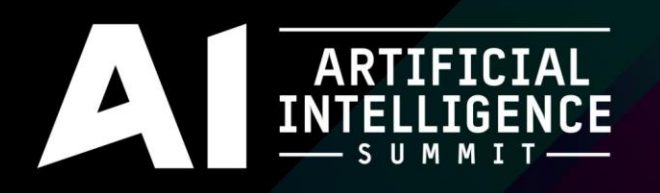

## Nuts and Bolts: Modular AI from the Ground Up

Kevin Dill Christopher Dragert Troy Humphreys

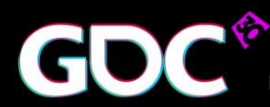

EVELOPERS CONFERENCE March 14-18, 2016 Expo: March 16-18, 2016 #GDC16

## Factories – Bells & Whistles

- Constructors
	- $\circ$  Constructor objects can be added to the factory
	- $\circ$  Each constructor knows how to instantiate some types
- Why?
	- $\circ$  Allow external libraries to inject custom types without dependencies

```
template<class T>
class AIFactoryBase
{
public:
  T* Create(AICreationData& creationData);
  // Add a custom constructor. Takes ownership of the constructor.
  void AddConstructor(AIConstructorBase<T>* pConstructor);
};
```
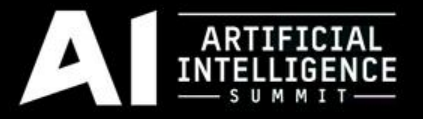

#### Major Components

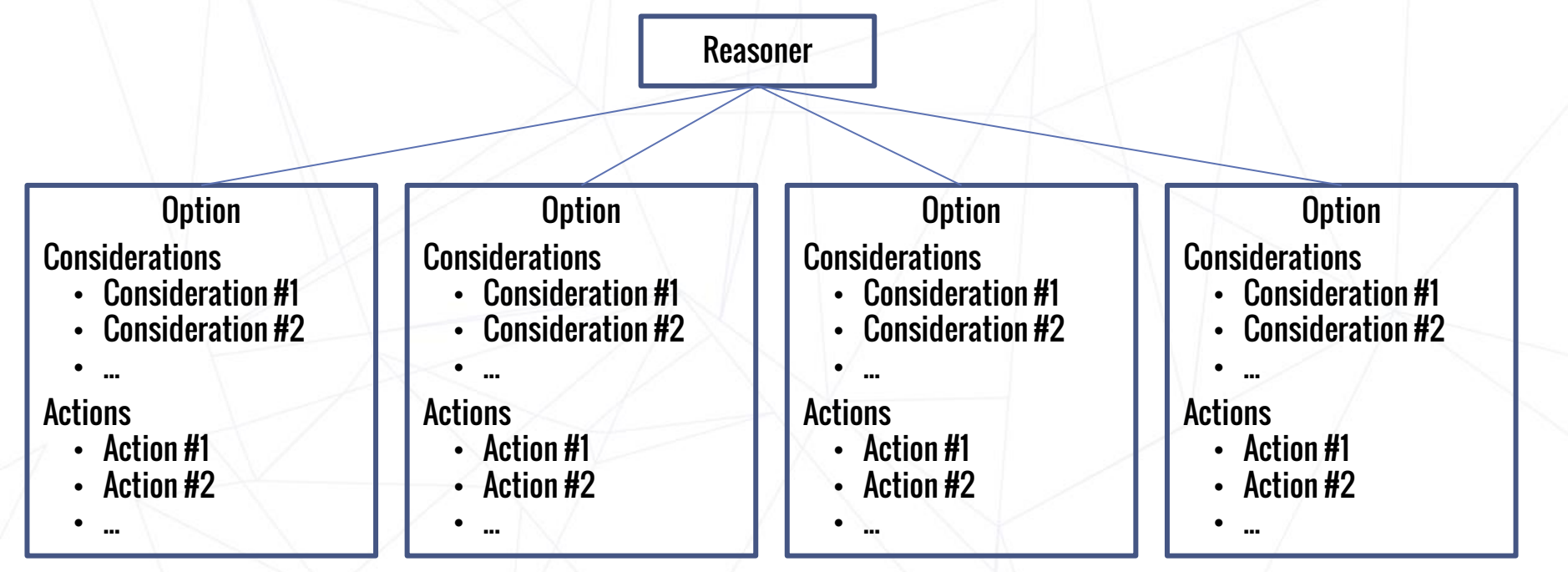

## Sniper

- Periodically (every minute or two) takes a shot at the enemy.
	- $\circ$  Not if there is no line of retreat.
	- $\circ$  Not if under fire.
- Withdraws after firing a few shots
- Withdraws if the enemy opens fire  $\circ$  If he can't withdraw, returns fire instead

#### ARTIFICIAL

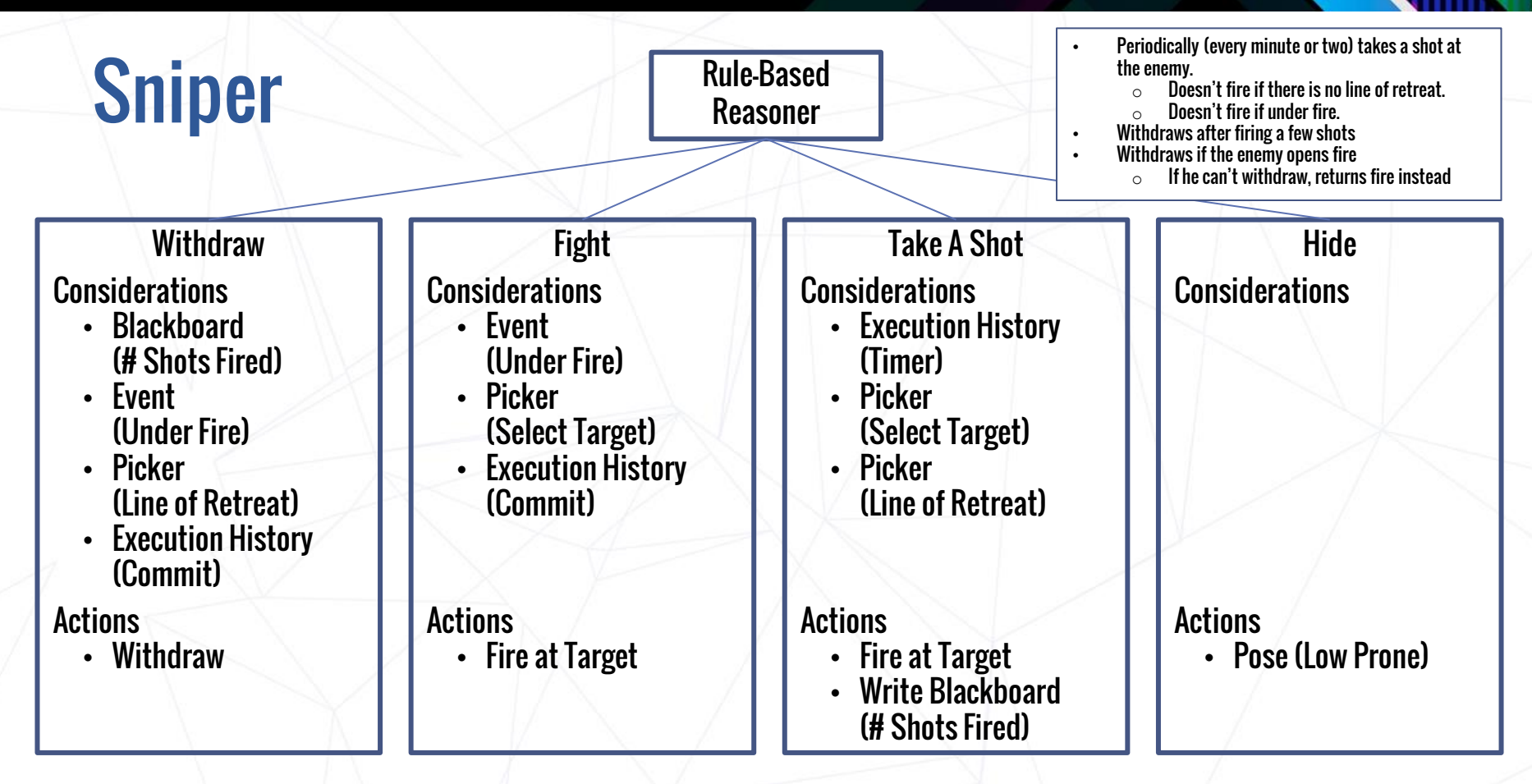

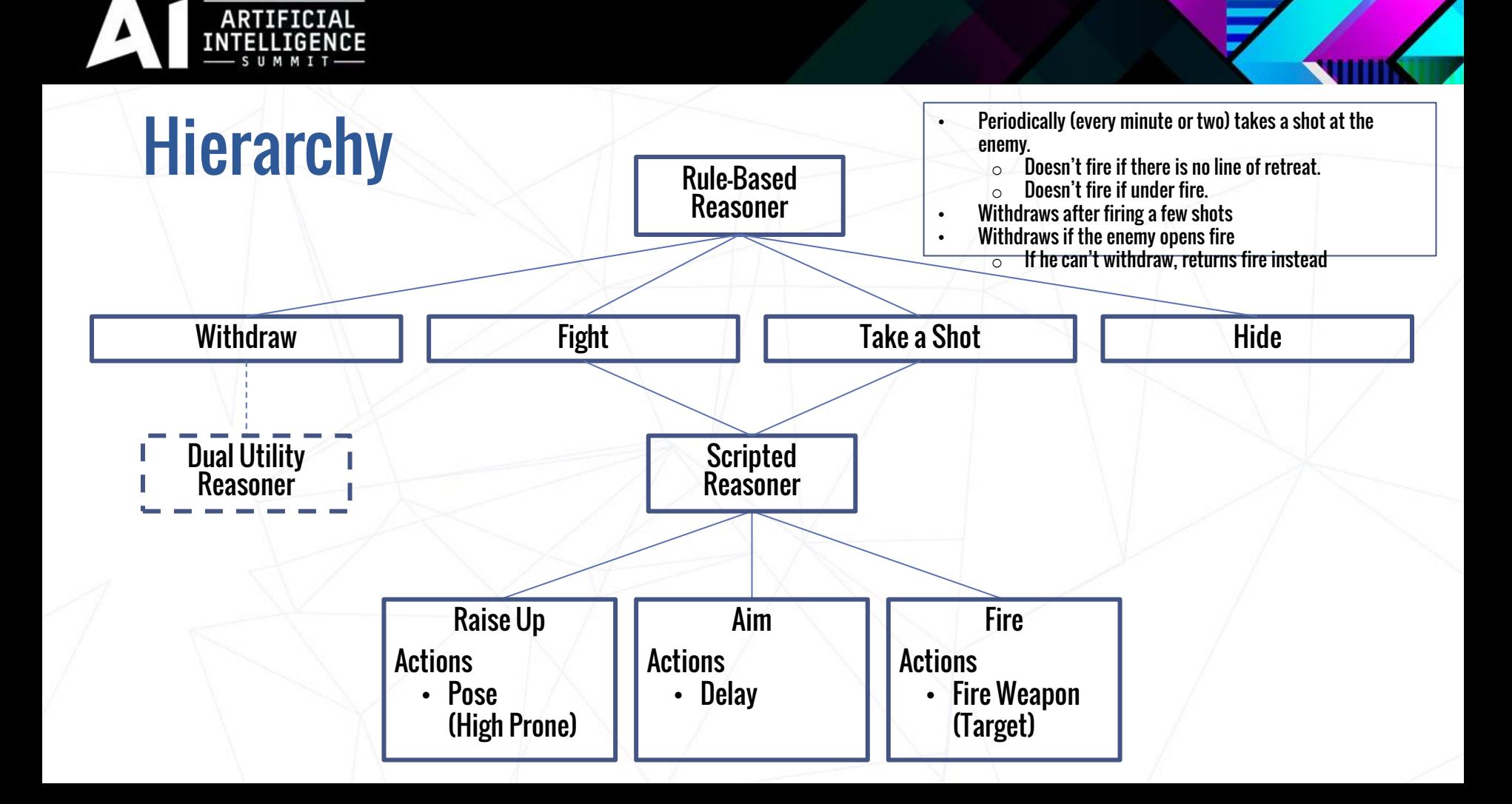

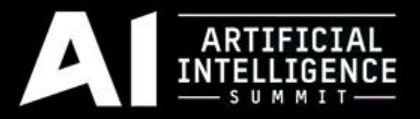

#### Sniper – The "Hide" Option

Hide **Considerations Actions** • Pose (Low Prone) <Option Type="ConsiderationAndAction" Comment="Hide"> <Considerations> </Considerations> <Actions> <Action Type="Pose" Pose="LowProne" </Actions> </Option>

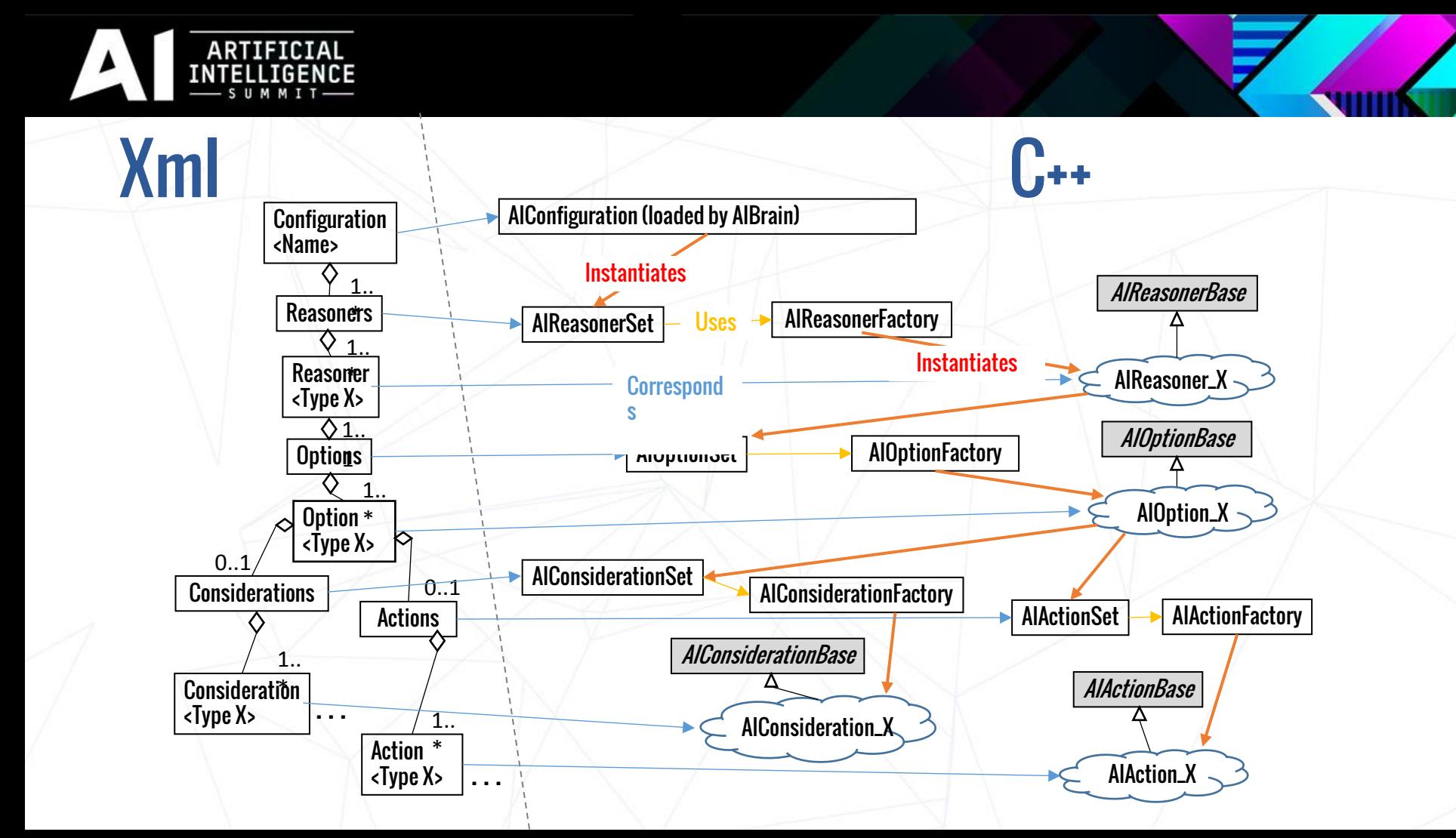

#### ARTIFICIAL

#### Tools

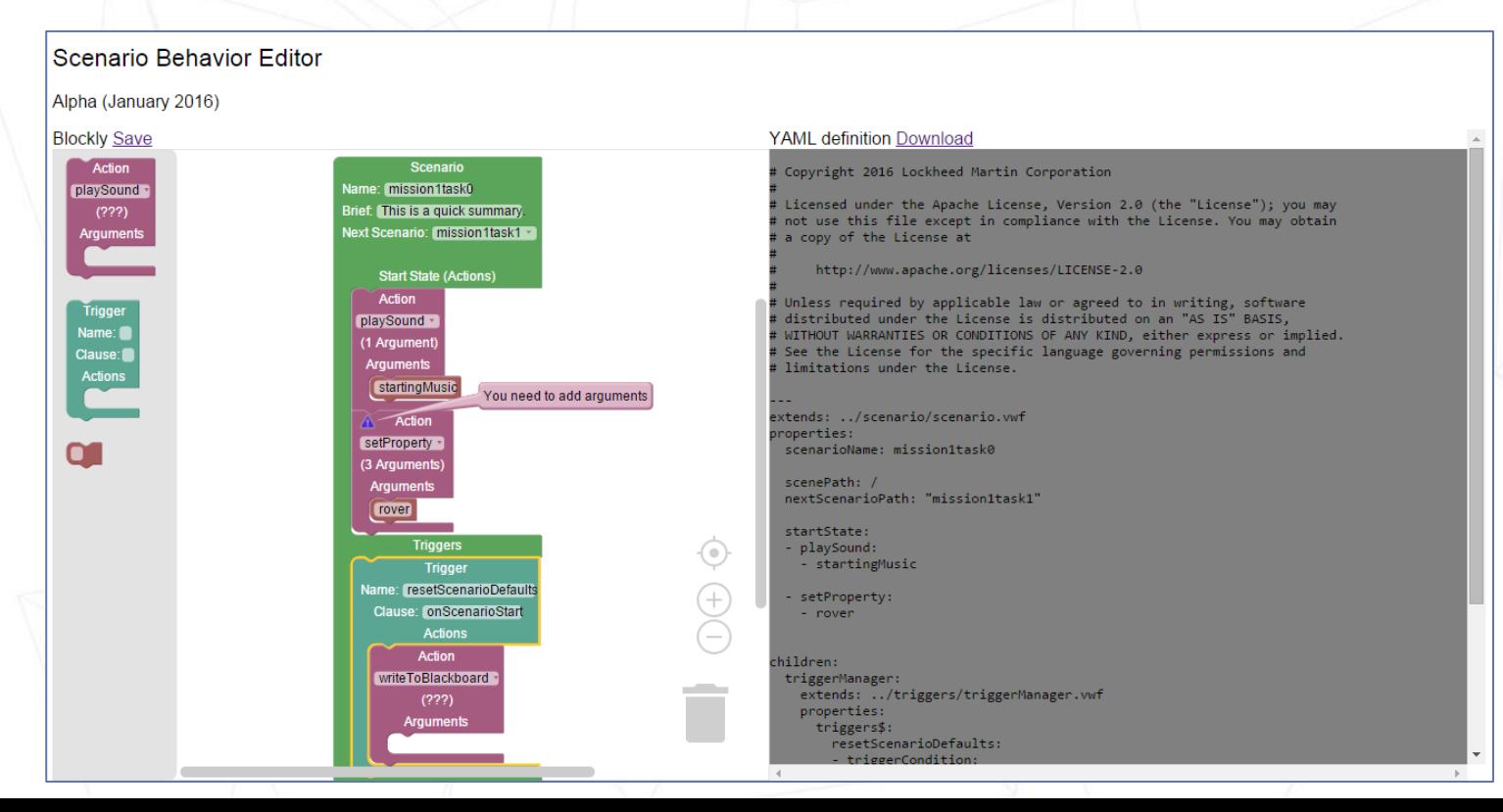